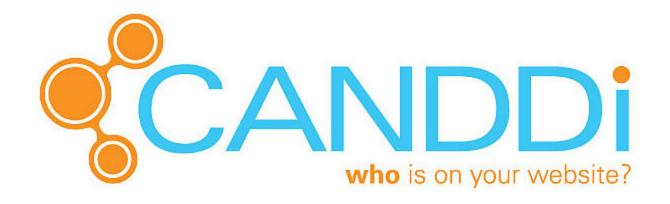

# EMAIL PLUGIN

WHAT IS IT?

### IDENTIFY MORE VISITORS

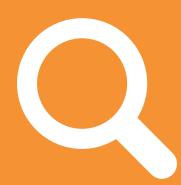

34% of your traffic are already known to you. Download the plugin to reveal exactly who they are.

### GET ALERTED INSTANTLY

Get a real time email alert when your prospects return to your site. Know when they are hot and when you should nurture them.

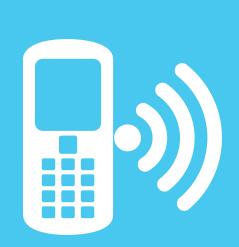

## MAKE MORE SALES

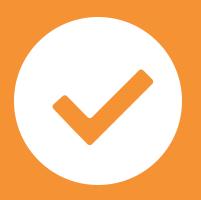

You'll close more sales when you know when to cross-sell, when to up-sell. Download the plugin and close more sales!

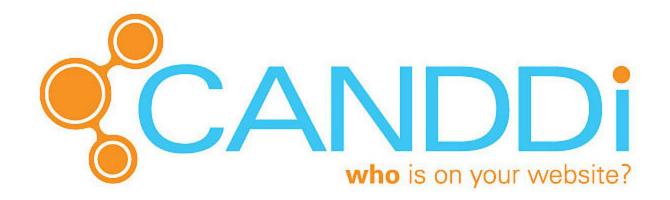

# EMAIL PLUGIN

**GET IT** 

### DOWNLOAD IT...

Click on the 'Create Email Integration' dropdown in your Dashboard and select the plugin you need...

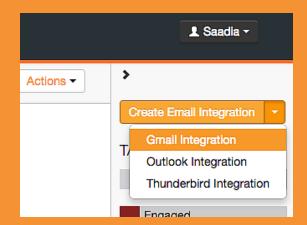

#### INSTALL IT...

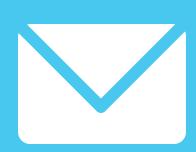

Follow the installation instructions, restart Outlook (or Chrome for the Gmail Plugin) and send a test email to the address in the instructions with a link to your website.

## USE IT!

Once we've confirmed it's worked, you can go ahead and start emailing as normal - you'll love knowing which people are clicking through and are most likely to convert!

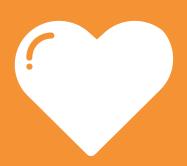